## **Lookup Editor - Feature #2367**

Feature # 2256 (Closed): Ability to not replicate KV store lookups

# **Add option to enable/disable replication to KV store lookup editor**

02/22/2019 11:25 PM - Luke Murphey

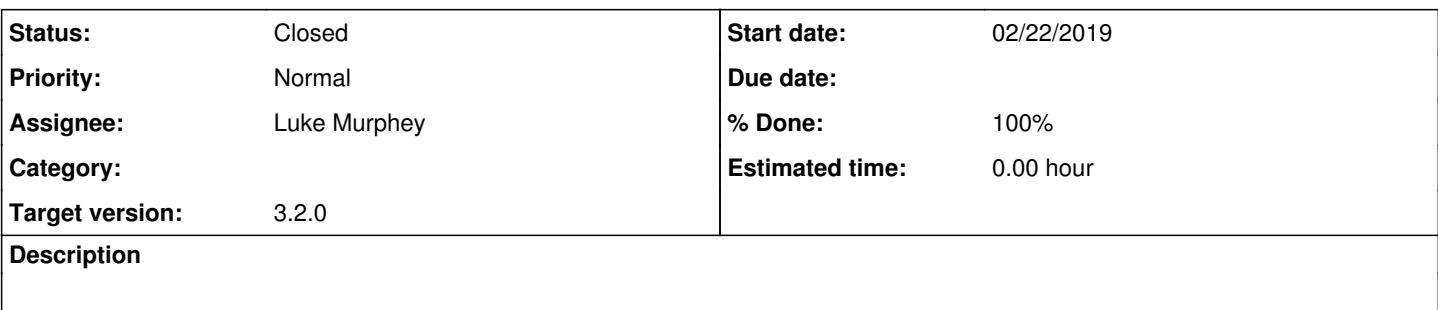

### **Associated revisions**

### **Revision 557 - 02/23/2019 04:51 AM - lukemurphey**

Adding ability to choose whether a lookup replicates

Reference #2367

#### **History**

#### **#1 - 02/23/2019 04:51 AM - Luke Murphey**

Trace that needs to change:

- 1. LookupEditView::doCreateLookup
- 2. LookupEditView::makeKVStoreLookup()
- 3. KVStoreFieldEditor::modifyKVStoreLookupSchema()

### **#2 - 02/23/2019 04:51 AM - Luke Murphey**

*- Status changed from New to Closed*

*- % Done changed from 0 to 100*